## SAP ABAP table CRMC PS ECP {Definition Eligibility Check Profile}

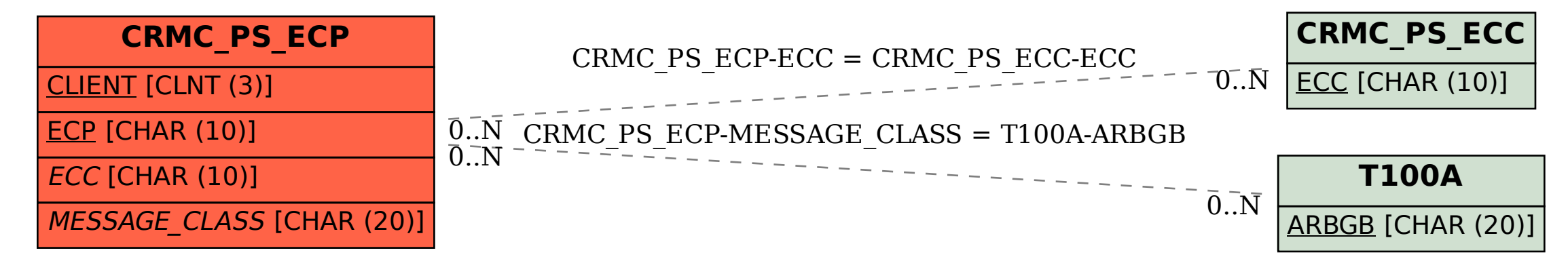